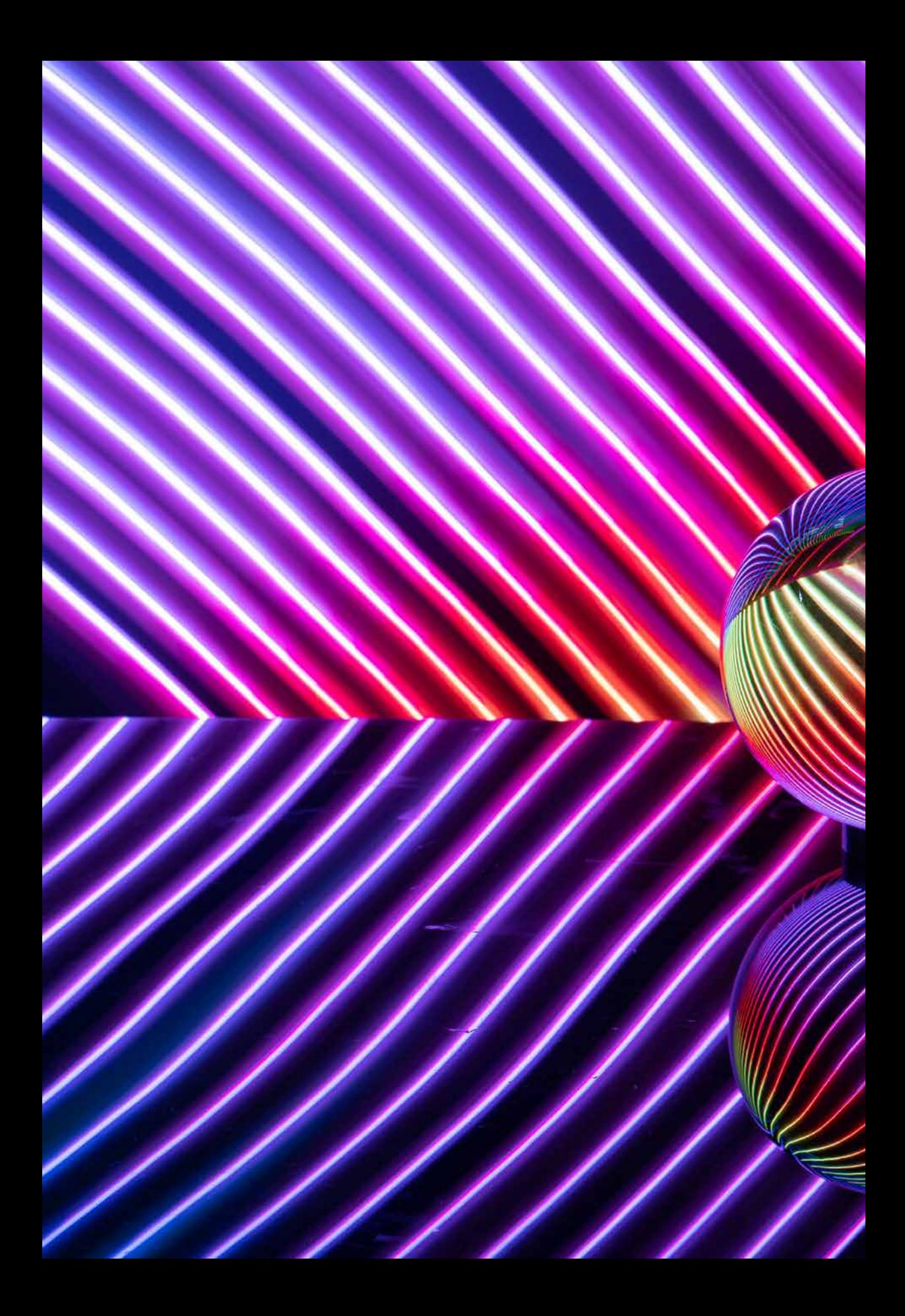

**Kapitel 13 Lightpainting zu Hause**

Es müssen beim Lightpainting nicht immer die extremen Orte oder die spektakulärsten Kulissen sein. Auch in den heimischen vier Wänden lassen sich einige faszinierende Lichtmalereien kreieren. Oftmals reicht schon das eigene Wohnzimmer aus.

## **13.1 Spirografie**

Spirografie kennen Sie sicherlich aus Kinderzeiten. Es gibt verschiedene Möglichkeiten, hiermit Bilder zu malen, und ganz unterschiedliche Hilfsmittel. Alles beruht auf einer Drehbewegung um eine Hauptachse, bei der sich der Stift – in unserem Fall die Taschenlampe – immer mal wieder anders dreht.

Für die Lightpainting-Spirografie benötigen Sie nichts weiter als eine abgeklebte Stifttaschenlampe und einen Faden. Zusätzlich ist ein freier Raum mit einem Haken an der Decke vonnöten. Den Faden hängen Sie nun an den Deckenhaken, und die Lampe befestigen Sie ebenfalls an dem Faden in etwa 1,5 Meter Höhe. Die genaue Höhe muss später ausprobiert werden, da sie vom verwendeten Objektiv abhängig ist. Die Kamera richten Sie direkt unter der Taschenlampe so niedrig wie möglich aus. Das Objektiv schaut dabei zur Decke, und Sie sollten die Kamera genau mittig unter der Lampe platzieren. Wählen Sie als Einstellung Blende 8 und ISO 100 und zusätzlich noch den Bulb-Modus, um unabhängig arbeiten zu können. Schalten Sie die Taschenlampe ein und das Raumlicht aus. Nun können Sie der Taschenlampe einen Schwung geben, damit sie elliptische Bahnen zieht. Sobald die Lampe sich eingependelt hat, können Sie die Aufnahme starten. Die Aufnahme kann so lange andauern, bis die Taschenlampe am Pendel nur noch ganz kleine Kreise dreht.

Das Ergebnis sollte eine faszinierende Spirografie mit einem Muster aus lauter elliptischen Bahnen sein. Zusätzlich können Sie unterschiedliche Farbkappen an der Lampe verwenden oder auch Tools wie Lametta und Lightblades einsetzen. Der Fantasie sind keine Grenzen gesetzt, und je nachdem, wie Sie das Pendel schwingen, entstehen immer wieder andere Bahnen.

## Spirografie

*Durch den Mix von unterschiedlichen Farben und verschiedenen Schwüngen lassen sich komplexe, sehr symmetrische Muster erzeugen. Blende 8, ISO 200, 1/2 s*

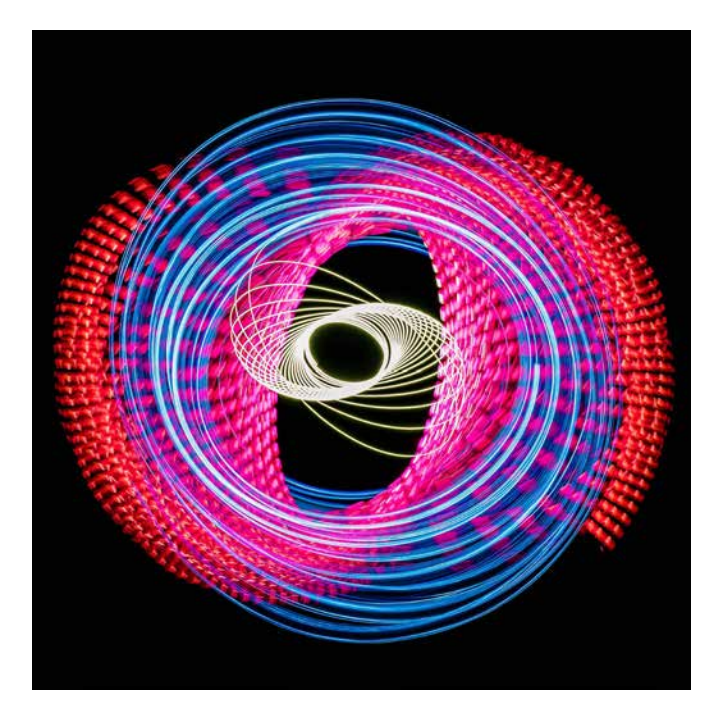

*Neben einfachen Stifttaschenlampen mit Farbkappe eignen sich auch andere Lampen mit unterschiedlichsten Aufsätzen für diese Art Lightpainting. Durch den Stroboskop-Effekt erzielen Sie zusätzliche Muster in den Bahnen. Blende 8, ISO 250, 2 s*

## **13.2 Lightpainting mit der Glaskugel**

Die Glaskugelfotografie ist schon eine kleine Szene für sich. Mit den Kugeln lassen sich faszinierende Spiegelungen und Eyecatcher in den Bildern kreieren, und genauso funktioniert es auch im Lightpainting. Die Kugeln sind wahre Hingucker und spiegeln das Lightpainting wunderschön wider.

Platzieren Sie eine Kugel mit 10 oder 12cm auf einem Tisch. Darunter können Sie eine schwarze Platte oder sogar eine schwarze Scheibe legen. Bei einer schwarzen Scheibe spiegelt der Tisch das Lightpainting ebenfalls, was einen noch interessanteren Effekt hervorruft.

Fokussieren Sie auf die Kugel, und nutzen Sie die Einstellung Blende 8, ISO 100 und den Bulb-Modus. Sobald der Raum abgedunkelt ist, können Sie mit der Aufnahme beginnen und hinter der Glaskugel mit verschiedenen Lightpainting-Tools Spuren erzeugen. Hier können Sie sich frei austoben, denn fast alle Lightpainting-Tools zaubern einen wirkungsvollen Effekt. Versuchen Sie, auf verschiedenen Ebenen zu malen, und testen Sie auch verschiedene Höhen und die Auswirkungen auf das Bild.

Beeindruckende Effekte erzeugt auch ein schwarzer Wedel. Mit diesem können Sie in einer ausgewählten Farbe einmal direkt über die Kugel steifen. Achten Sie hierbei darauf, dass die Glasfasern die Kugel nicht zu sehr verdecken.

*Eine Glaskugel auf einer spiegelnden Oberfläche ist ein richtiger Hingucker. Hier reicht es schon, mit einem einfachen Tool Spuren zu ziehen, da die vielen unterschiedlichen Spiegelungen ein eindrucksvolles Gesamtbild erzeugen. Blende 6,3, ISO 250, 30 s*

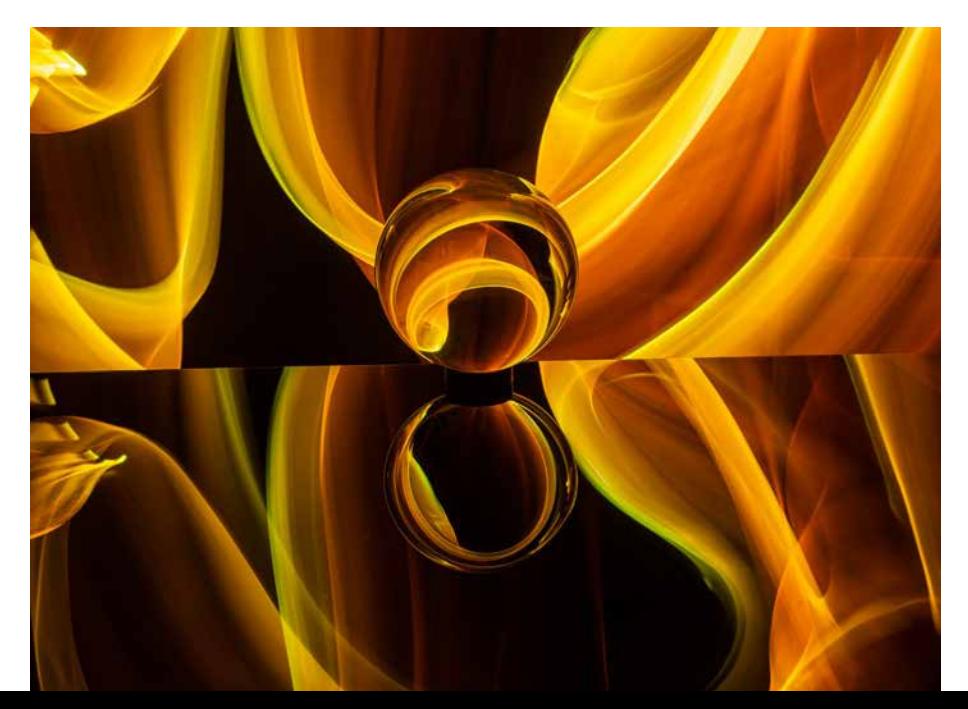

Um für Abwechslung in der Bildgestaltung zu sorgen, können Sie auch mehrere Kugeln als Hauptmotiv verwenden oder verschiedene Gläser oder kleine Vasen nutzen. Probieren Sie die Möglichkeiten aus und experimentieren Sie mit den verschiedenen Gegenständen.

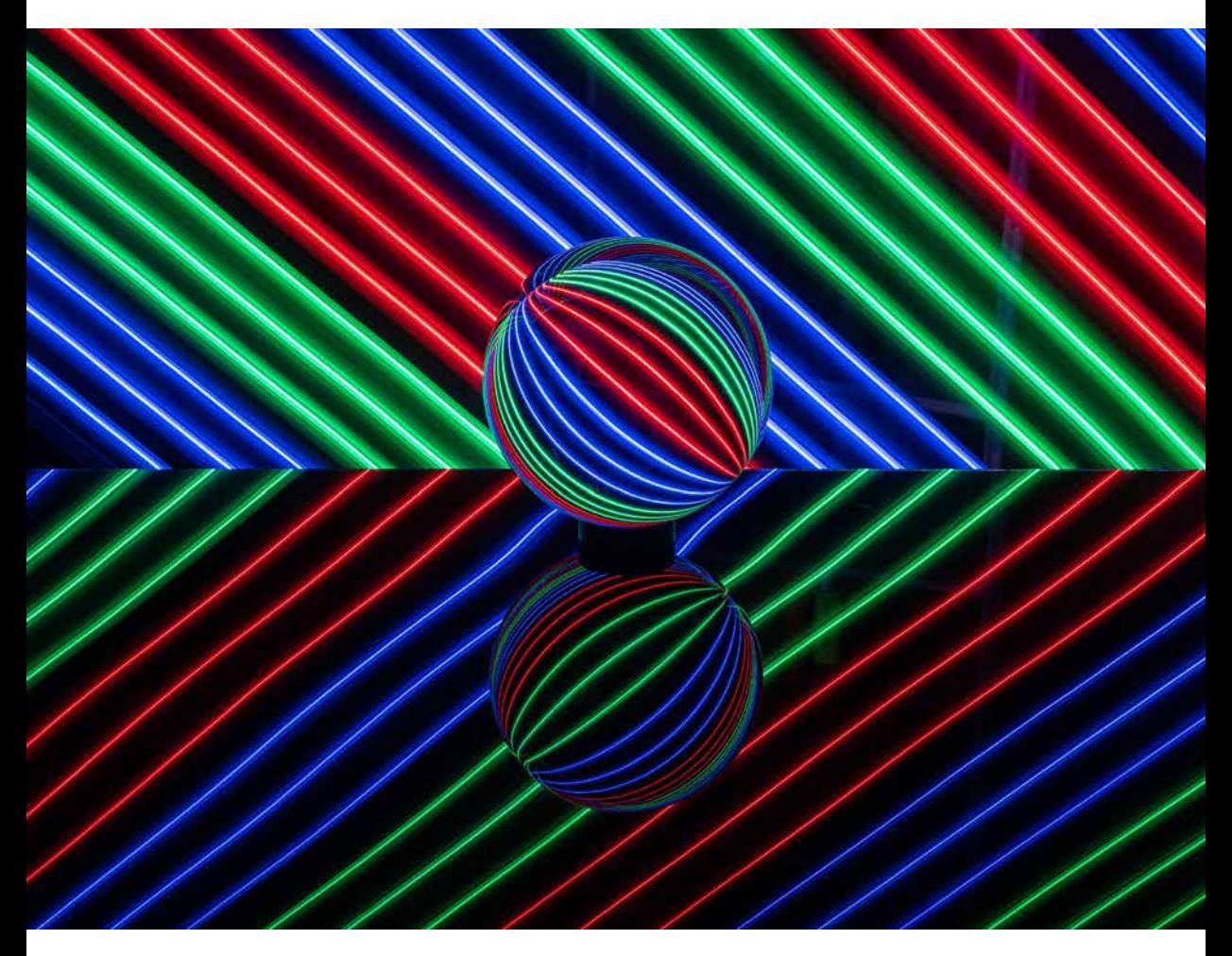

*Bei diesem Bild wurde mit dem LED-Lichtschwert eine schräge Bahn hinter dem Tisch mit der Glaskugel gezogen. Je nach Abstand zur Glaskugel wirkt die Wiedergabe in der Glaskugel ganz unterschiedlich. Auch variieren die Spiegelungen je nach Abstand des Lichtwerkzeugs. Blende 8, ISO 100, 30 s*